Activité 3 : Origine, puissance et enregistrement des ondes sismiques 4<sup>°</sup>-TH2-CHP5-Act.3

Savoir extraire une information d'un document

Utiliser des logiciels

Etablir une cause à effet

**Problème** : D'où vient un séisme, pourquoi sont-ils plus ou moins fort et comment les enregistre t'on ?

# **Partie 1 : Enregistrer les ondes sismiques**

## **AVEC L'ANIMATION :**

1. Légender le schéma du sismographe ci-dessous à partir de l'animation : ["Les séismes, phénomène](http://commons.studyrama.com/librairie_complement/svt_college/4eme/seismes/main.htm)  [soudain"](http://commons.studyrama.com/librairie_complement/svt_college/4eme/seismes/main.htm) 

(http://commons.studyrama.com/librairie\_complement/svt\_college/4eme/seismes/main.htm.)

2. Que mesure un sismographe ?

.............................................................................................................................

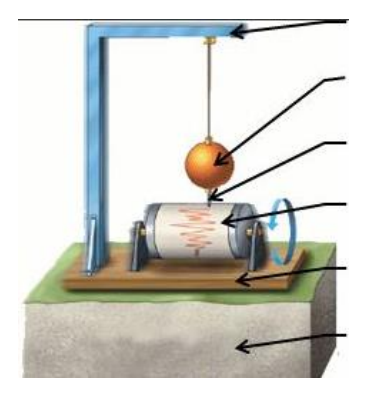

*Schéma d'un sismographe*

### **AVEC LA FICHE SUR TABLE :**

1. Compléter pour les 3 stations sismiques le tableau ci-dessous :

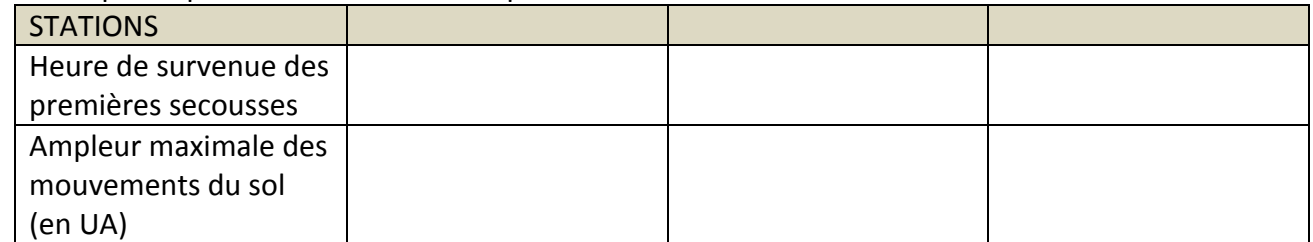

2. Indiquer donc quelle station est la plus proche du lieu du séisme ?

…………………………………………………………………………………………………………………………………………………………

- 3. J'observe que (coche les bonnes réponses),
	- $\square$  Les ondes sismiques parcourent le globe
	- $\square$  Plus un séisme et fort, plus l'amplitude du sismogramme est importante
	- $\Box$  Les ondes sismiques seront enregistrées en même temps sur tous les points du globe
	- $\square$  Plus un séisme est fort, plus les ondes sismiques vont loin
	- $\Box$  Les ondes sismiques sont enregistrées plus tard dans les stations éloignées

#### **Partie 2 : Origine des séismes**

Visionne l'animation ["Les séismes"](http://www.biologieenflash.net/animation.php?ref=geo-0087-1) : http://www.biologieenflash.net/animation.php?ref=geo-0087-1

- 1. Légender le schéma à partir de l'animation et des mots soulignés dans le texte de la fiche n°2
- 2. Note dans les cadres les évènements qui caractérisant les trois étapes du déclenchement d'un séisme.

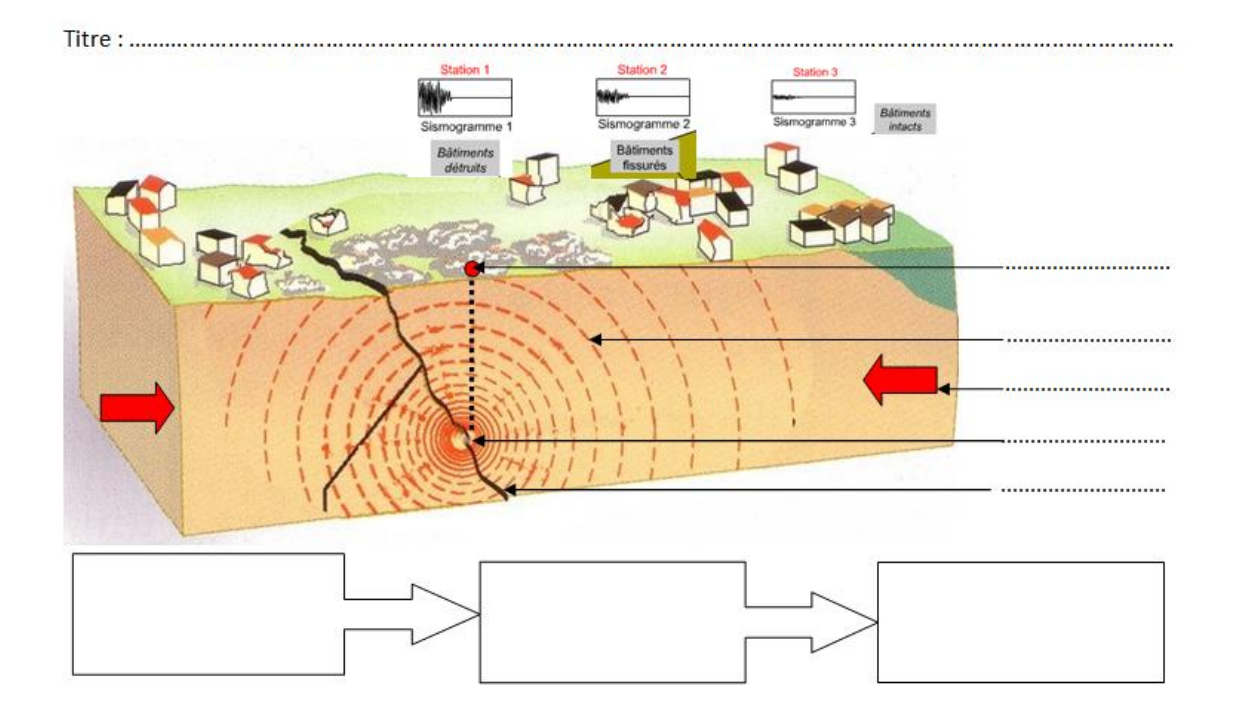

D'après l'animation et le texte de la fiche n°2 :

1. Expliquer pourquoi les roches cassent en profondeur................................................................................. ............................................................................................................................................................................ 2. Quels sont les deux effets de la cassure ? ................................................................................................... ............................................................................................................................................................................ 3. Etablir une relation de cause à effet entre la distance à l'épicentre et l'importance des dégâts :

………………………………………………………………………………………………………………………………………………………………………

# **ATELIER 3.Répartition mondiale des séismes**

Visionne l'animation ["La répartition des séismes dans le monde "](http://svtocsl.free.fr/4e-seismes/3-repartition-seismes.html) : http://svtocsl.free.fr/4e-seismes/3 repartition-seismes.html

- 1. A l'aide de l'animation et de la fiche n°3, relever le nom des 3 grands types de reliefs qui sont représentés et donner en une courte définition :
	- .................................................
	- ................................................
	- ...............................................
	- 2. A l'aide de 3 couleurs de surligneurs, repasser sur votre carte : les dorsales, les fosses et les montagnes avec chacune une couleur différentes (n'oubliez pas la légende).
	- 3. Représenter par des points les zones à forte activité sismique (compléter le titre et la légende).

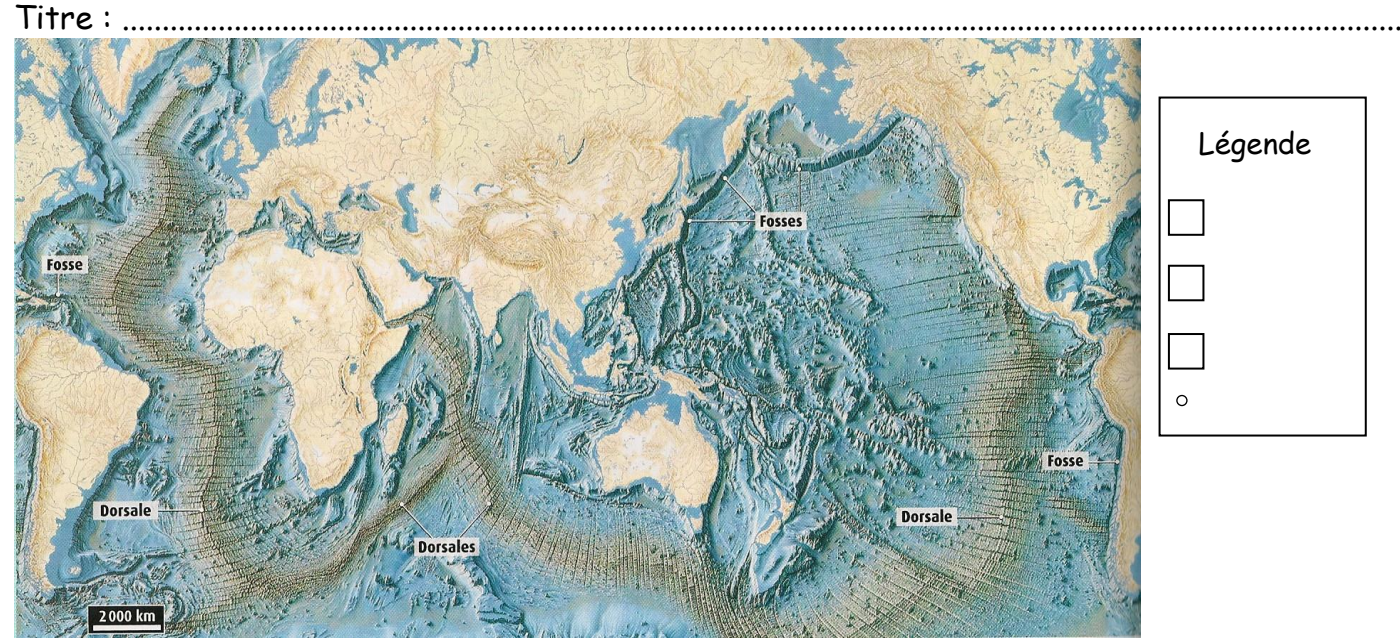

## Que remarquez-vous ?

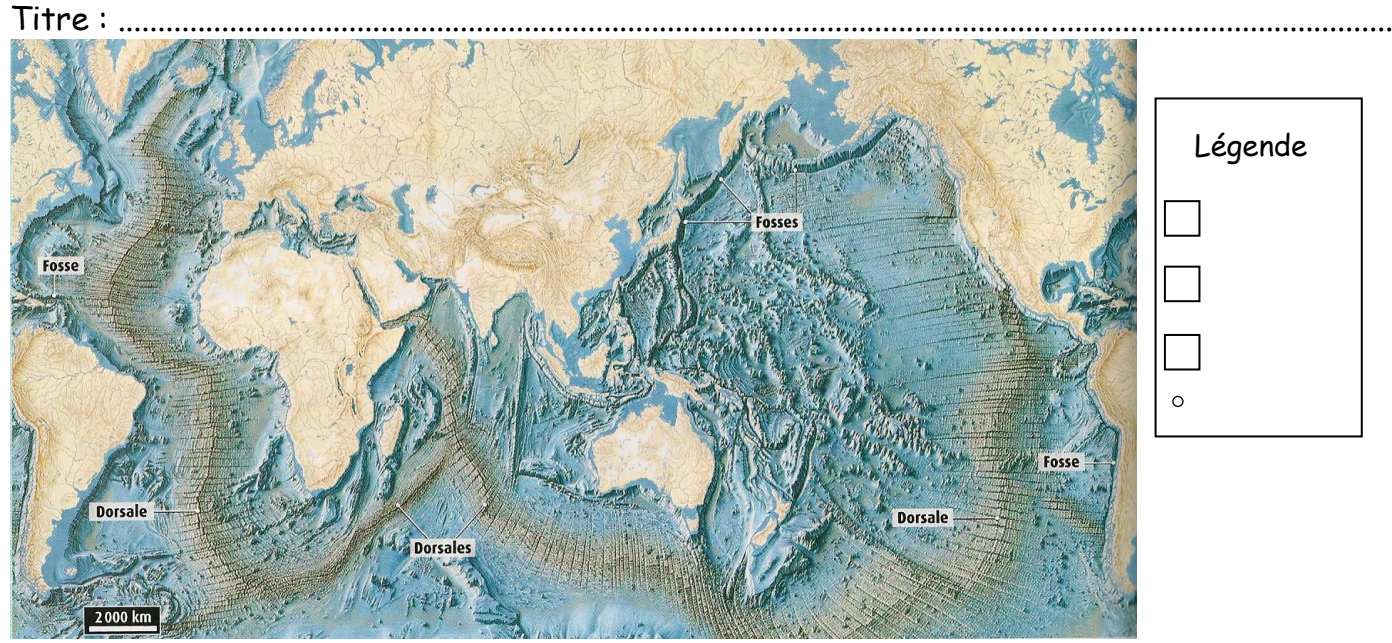

# Que remarquez-vous ?